## **Screenshots**

## Client profile page:

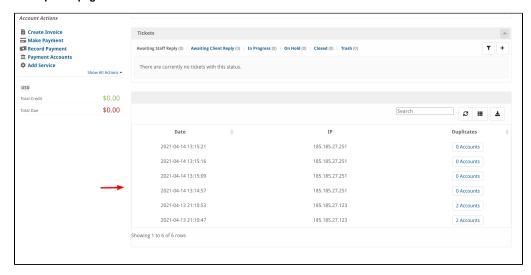

## View accounts with the same IP:

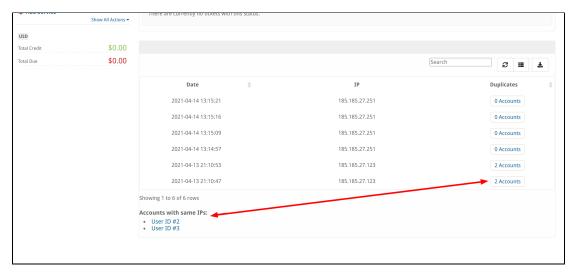

## Export of all logins:

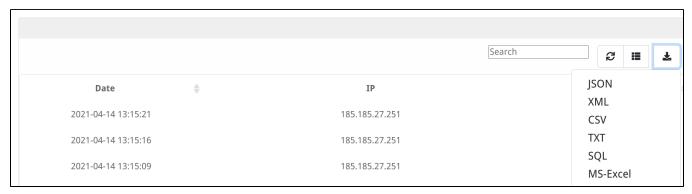